## **智行理财网** 虚拟货币交易网选哪家?下载Bitget手机app

 作为虚拟货币交易网,有许多因素需要考虑。以下是一些您在选择虚拟货币交易 网时可以考虑的一些因素:

 可信度和安全性:选择一个可信度高且拥有良好安全措施的交易网站非常重要。 您可以查看交易网站的历史、口碑、监管情况和安全功能。

 支持虚拟货币种类:不同的交易网站可能支持不同的虚拟货币种类。选择一个支 持您感兴趣的虚拟货币种类的交易网站将使您更容易进行交易。

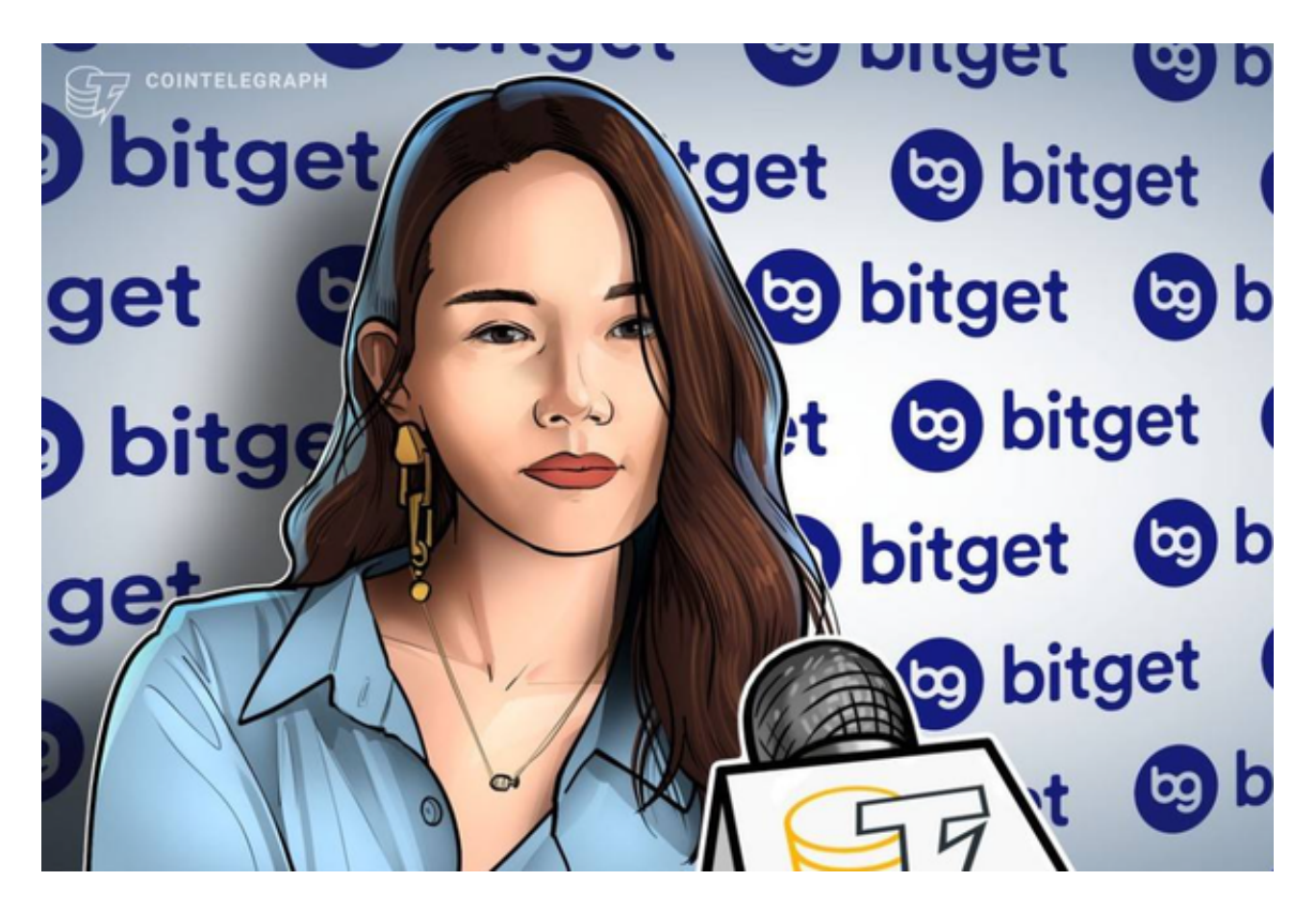

 用户体验:一个用户友好的交易网站可以帮助您更轻松地进行交易。您可以查看 交易网站的界面设计、交易速度、订单执行情况等方面。

 费用:不同的交易网站可能有不同的费用结构。您可以比较不同交易网站的交易 费用、存款和提款费用等。

 交易量和流动性:选择一个有较高交易量和流动性的交易网站将为您提供更好的 交易机会。

Bitget平台提供了多种数字货币交易服务,包括现货交易、杠杆交易、合约交易等

。用户可以根据自己的需求选择合适的交易方式,并按照平台要求进行交易。此外 ,平台还提供多种数字货币交易对,如BTC/USDT、ETH/USDT等,让用户有更多 的选择。因此, 对于数字货币交易者来说, Bitget是一个多元化之选。

 Bitget交易所平台先后重磅增设可闪电开仓、止盈止损等功能,为使用者提供良好 的交易体验环境,获得广大使用者的好评,并有以下优势:

Bitget交易所平台的产品、系统、运行技术都是自主研发,包括安全防护,都是最 先进、最前端的设备,在平台上合同的交易系统稳定,不停机,不插针。

Bitget交易所是率先推出行业首家拥有正反向合约的平台,也是虚拟币种最全的交 易所平台。依靠着平台这一点优势,使许多使用者成为忠实粉丝, "一键跟单"的 功能让众多用户对Bitget交易所爱不释手。

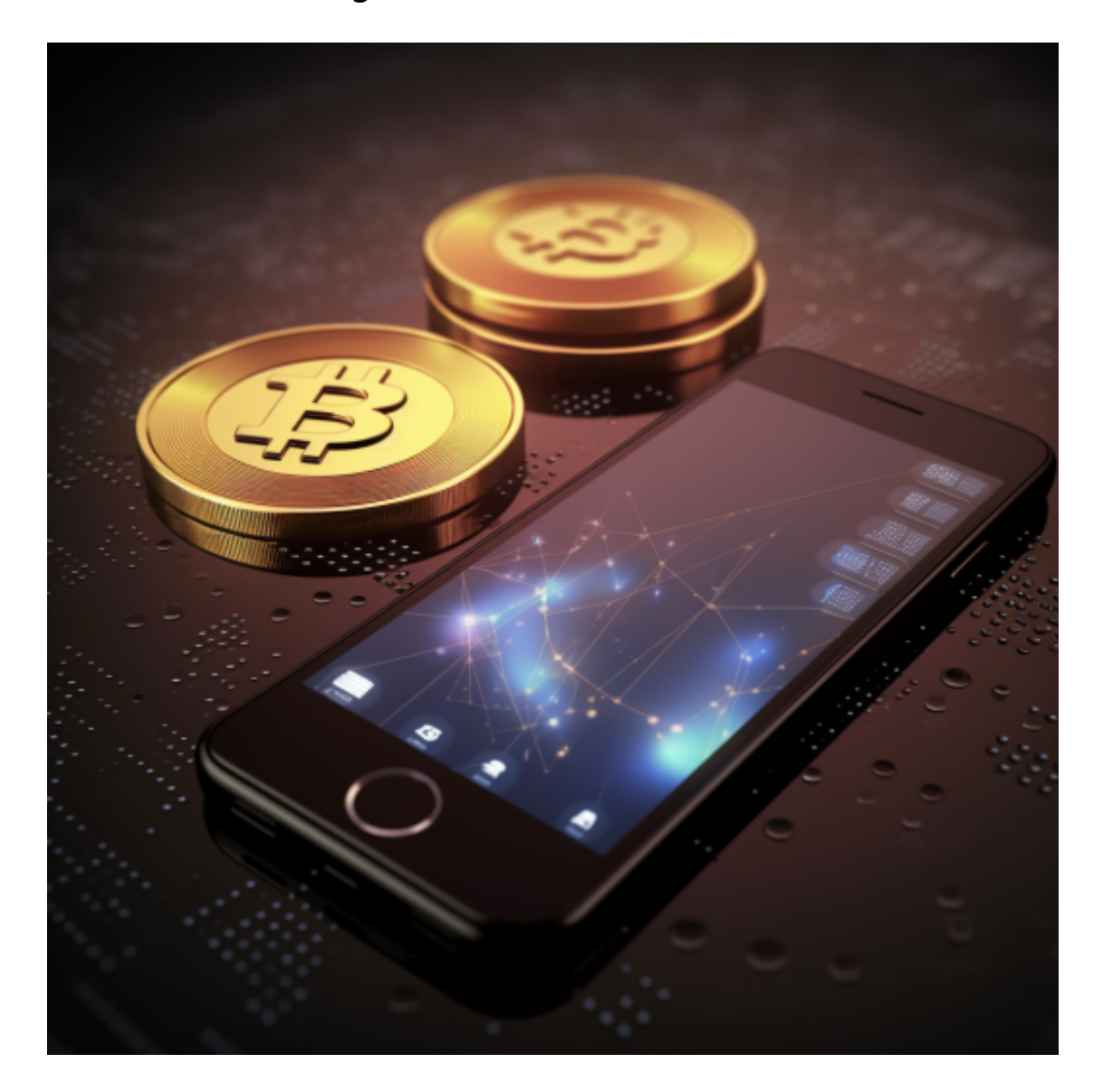

打开你的手机浏览器,输入Bitget交易所的官方网址,在网页的顶部,你会看到一 个"App下载"的选项,点击它进入下载页面。在下载页面上,你会看到"IOS" 和"Android"两个选项,选择适用于你手机系统的版本,并点击下载按钮,系统 会提示你进行下载确认,点击确定开始下载,下载完成后,你可以在手机上找到并 安装Bitget的APP,安装完成后,打开APP并按照指示进行注册和登录。